## **Common Core Standards - Resource Page**

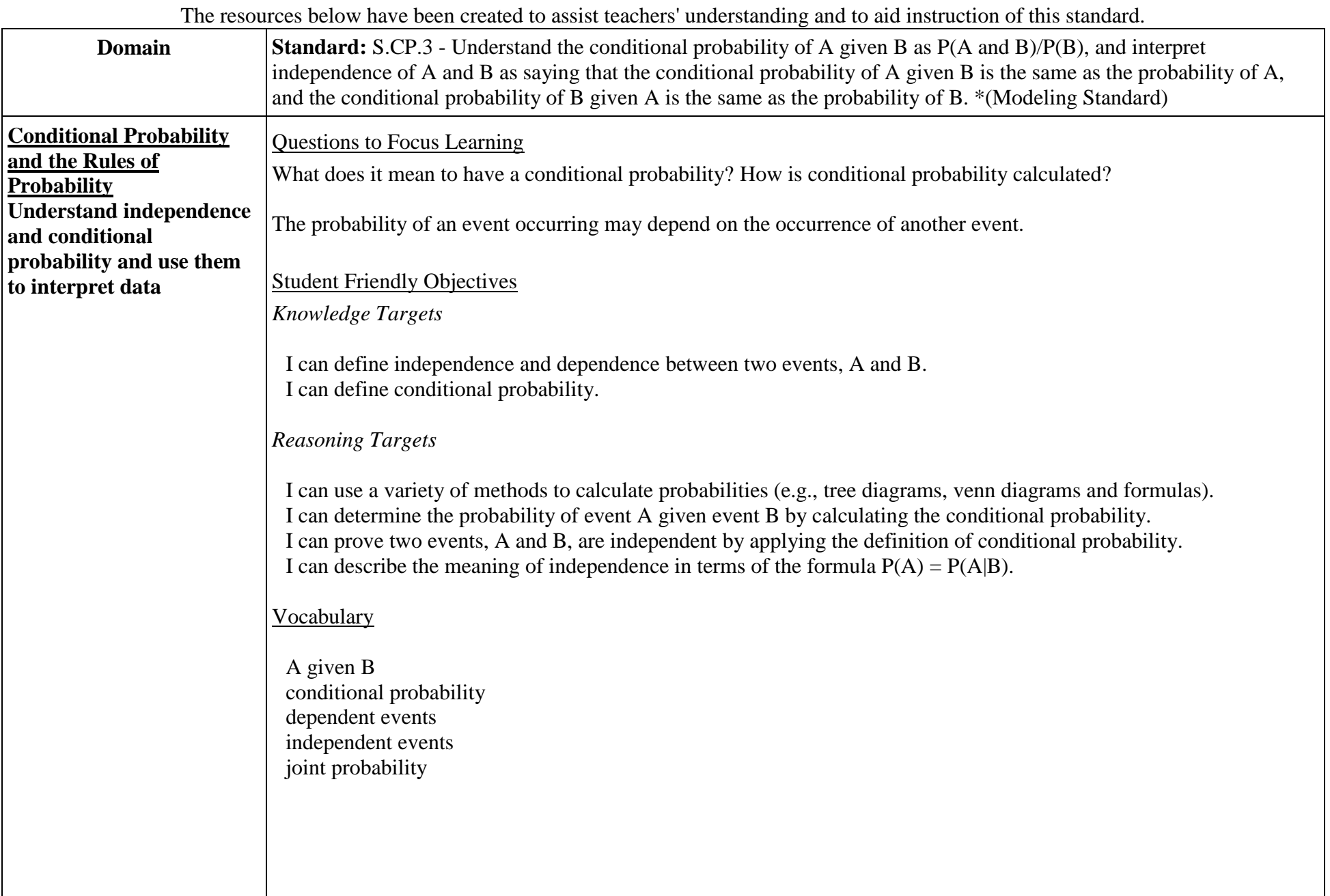

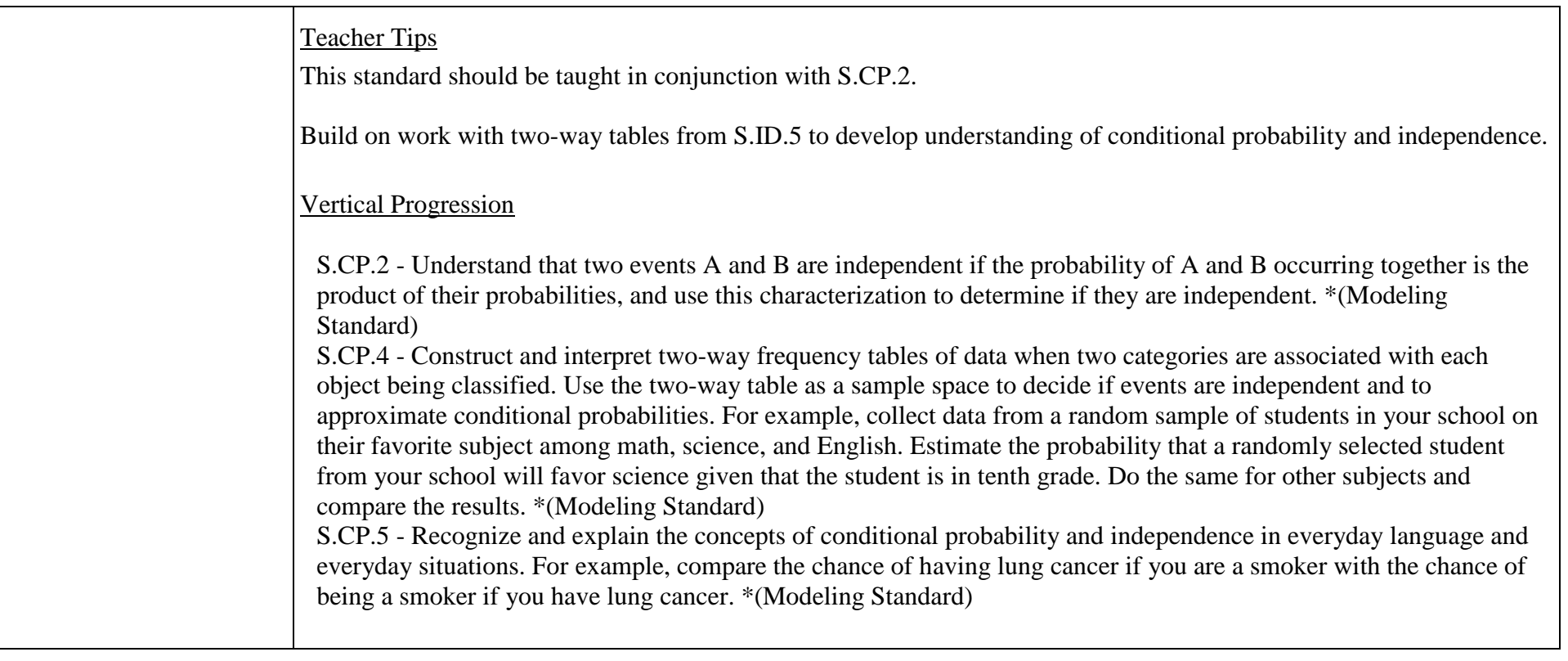

The above information and more can be accessed for free on the [Wiki-Teacher](http://www.wiki-teacher.com/) website. Direct link for this standard: **S.CP.3**